## **CAP TUBE COMPUTER (MODEL CTC3)**

### INTRODUCTION

SUPCO has been the pioneer of cap tube replacement charts and articles on cap tube systems since 1954. The Cap Tube Computer was developed as an answer to the many questions and problems relating to the replacement of defective cap tubes.

## THE CTC3 HAS 3 PROGRAMS

<u>Program 1:</u> Select Cap Tube by Inside Diameter. The CTC3 can replace a cap tube by substituting another tube with a different I.D. (inside diameter) with the same flow rate as the original tube. Cap tube inside diameter sizes: from .026 to .086 (.66mm – 2.18mm). Lengths from 15" to 144" (38cm – 366cm).

<u>Program 2:</u> Select Cap Tube by Horse Power: The CTC3 recommends cap tube sizes for units ranging from 1/8 HP to 5 HP, from single feed to six feed for all applications and 4 refrigerants.

Program 3: Temperature/Pressure: The CTC3 has the charts for 12 refrigerants.

## INSTRUCTIONS

- Install a 9-volt Alkaline battery, Fig. 1— or use optional power adapter. (See specs).
- (2) Fig.2 shows the operating switches.
- (3) The Display adjustment regulates the contrast in the display screen.
- (4) Pressing ENTER will put the display figures into the computer.
- (5) Pressing UP or DOWN will either change the display to another program, or raise/lower the numbered item in the display.

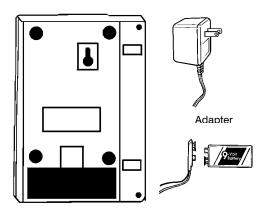

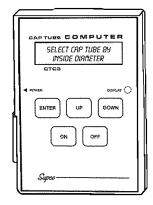

Figure 1 Figure 2

## SELECT CAP TUBE BY INSIDE DIAMETER

### Problem:

Suppose you have a defective cap tube that has a <u>.049 I.D.</u> and is <u>54" long</u>, but the only replacement cap tube that you can find has a <u>.052 I.D.</u> What should the length of the new cap tube be, that will have the same flow rate as the original tube?

#### Solution:

Press ON and hold until Display shows: Select Cap Tube by Inside Diameter.

Press Enter — Program is entered into the computer.

Display shows Old Cap tube .026 I.D. You want .049.

Press **UP** until display shows **.049** (If you go beyond .049, press down).

Press Enter — .049 is entered in the computer.

Display shows Old tube length 16". You want 54".

Press **UP** until display shows 54".

Press Enter — Old I.D. and length are in the computer.

Display shows New Inside Diameter .026. You want .052.

Press **UP** until display shows .052.

Press Enter— Display shows Old Cap Tube .049 x 54". New Cap Tube .052 x 75". Problem Solved!

#### NOTE:

When you want to use a cap tube that has a <u>larger I.D.</u> than the original, the new tube will be <u>longer</u> in order to have the same flow rate. If the new length is longer than 144", the CTC3 will flash the signal that you **Try Another I.D.** make your next choice a smaller I.D.

If you want to use a cap tube that has a smaller I.D than the original, the new length will be shorter than the original tube. If the new length is shorter than 15", the CTC3 will flash **Try Another I.D.**, make your next choice a larger I.D.

## SELECT CAP TUBE BY HORSE POWER

## Problem:

Suppose you need to find the I.D. and length of cap tubes for a 3 HP R22 central air system that has 2 cap tubes.

## Solution:

 ${\it Press~ON-Display~shows~Select~Cap~Tube~by~Inside~Diameter.}$ 

Press **UP** — Display shows **Select Cap Tube by Horse Power**.

Press Enter — Program is now in computer.

Display shows Select Feed—Single.

Press **UP** — Display shows **Double Feed (2).** 

Press **Enter** — Display shows flashing 1/2 HP. You want 2 HP.

**NOTE:** The display always shows the cap tube size for the specifications that are on the screen. As you change the HP, refrigerant and application, the cap tube sizes will also change. When you have made your <u>final</u> selection, the correct cap tube size is automatically shown on the display.

Press **UP** — Until display flashes **2 HP**.

Press **Enter** — Display flashes **R12.** You want R22. Press **UP** — Until **R22** appears on the display.

Press Enter — Display flashes Low (temperature). You want High temperature.

Press **UP** — Until **High** flashes on the display

The solution is displayed — 65" x .064 for each cap tube.

### Problem solved!

#### Problem:

You want the Pressure/Temperature Chart for Refrigerant 134a.

## Solution:

Press ON — Display shows: Select Cap Tube by Inside Diameter.
Press UP — Display shows: Select Cap Tube by Horse Power.
Press UP — Display shows: Temperature/Pressure Charts.
Press Enter — Program is now in computer. Display Shows: R12.

Press **UP** — Until **R134a** appears in the display.

Press **Enter** — The display will show both F°/PSI and C°/Bar. When pressure is

zero or lower, display will read in inches and mm of vacuum.

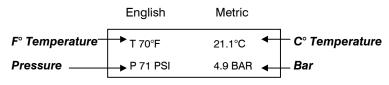

#### **DISPLAY**

#### Note:

The following charts are listed in consecutive order:

R12s

**R22** 

R134a

R401a Liquid

R401a Vapor

R401b Liquid

R401b Vapor

R402a

R402b

R404a

R502

R507

## **SPECIFICATIONS**

| Compute I. D. sizes from            | .026086 (.66mm - 2.18mm)              |  |  |
|-------------------------------------|---------------------------------------|--|--|
| Compute Lengths from                | 15" to 144" long. (38cm - 366cm)      |  |  |
| Choose Cap Tube by                  | Horsepower - 1/8 H.P 5 H.P.           |  |  |
|                                     | Single Feed - Six Feed                |  |  |
|                                     | Refrigerant - R12 - R22 - R134 - R502 |  |  |
| Temperature Pressure Charts for 12  | R12, R401a Liquid, R401b Liquid,      |  |  |
| Refrigerants -                      | R402a, R404a, R22, R401a Vapor,       |  |  |
|                                     | R402b R502, R507, R134a,              |  |  |
| Primary Power Source -              | 9V Alkaline battery for 48 hours of   |  |  |
|                                     | operation (Not included).             |  |  |
| Alternate Power Source              | 115 Volt 50/60 Hz Power adapter       |  |  |
| (Not included)                      | 230 Volt 50/60 Hz Power adapter       |  |  |
|                                     | 230 Volt 50/60 Hz Power adapter       |  |  |
| Automatic Shut off                  | Approximately 5 minutes               |  |  |
| Display                             | Alphanumeric Backlit LCD, 16          |  |  |
|                                     | characters x 2 lines                  |  |  |
| Dimensions                          | 5 1/8 x 3 1/2 x 1 1/2 — (130mm x      |  |  |
|                                     | 89mm x 38mm)                          |  |  |
| Weight                              | 13 ounces — (369 grams)               |  |  |
| Carrying Case)                      | Vinyl — (Included                     |  |  |
| Temperature/Pressure Charts read in | Fahrenheit and PSI — Celsius and Bar  |  |  |

# **AVAILABLE CAPILLARY TUBES FROM SUPCO**

| Part<br>No. | I. D.<br>Inche | s | O. D.<br>Inches | 1.D.<br>(mm) |   | O.D.<br>(mm) |
|-------------|----------------|---|-----------------|--------------|---|--------------|
| BC1         | .031           | х | .081            | (0.787)      | Х | (2.06)       |
| BC2         | .040           | х | .093            | (1.016)      | Х | (2.36)       |
| ВС3         | .052           | х | .093            | (1.321)      | Х | (2.36)       |
| BC4         | .064           | х | .125            | (1.630)      | Х | (3.18)       |
| BC5         | .028           | х | .071            | (0.711)      | Х | (1.80)       |

|          |            | CAP TUE  | E LENGTH   |            |            |
|----------|------------|----------|------------|------------|------------|
| Inches   | CM         | Inches   | СМ         | Inches     | CM         |
| 15       | 38         | 60       | 152        | 105        | 267        |
| 16       | 41         | 61       | 155        | 106        | 269        |
| 17       | 43         | 62       | 157        | 107        | 272        |
| 18       | 46         | 63       | 160        | 108        | 274        |
| 19       | 48         | 64       | 163        | 109        | 277        |
| 20       | 51         | 65       | 165        | 110        | 279        |
| 21       | 53         | 66       | 168        | 111        | 282        |
| 22       | 56         | 67       | 170        | 112        | 284        |
| 23       | 58         | 68       | 173        | 113        | 287        |
| 24<br>25 | 61<br>64   | 69<br>70 | 175<br>178 | 114<br>115 | 290<br>292 |
| 26       | 66         | 70       | 180        | 116        | 292<br>295 |
| 27       | 69         | 71       | 183        | 117        | 293<br>297 |
| 28       | 71         | 73       | 185        | 118        | 300        |
| 29       | 74         | 74       | 188        | 119        | 302        |
| 30       | 76         | 75       | 191        | 120        | 305        |
| 31       | 79         | 76       | 193        | 121        | 307        |
| 32       | 81         | 77       | 196        | 122        | 310        |
| 33       | 84         | 78       | 198        | 123        | 312        |
| 34       | 86         | 79       | 201        | 124        | 315        |
| 35       | 89         | 80       | 203        | 125        | 318        |
| 36       | 91         | 81       | 206        | 126        | 320        |
| 37       | 94         | 82       | 208        | 127        | 323        |
| 38       | 97         | 83       | 211        | 128        | 325        |
| 39       | 99         | 84       | 213        | 129        | 328        |
| 40       | 102        | 85       | 216        | 130        | 330        |
| 41       | 104        | 86       | 218        | 131        | 333        |
| 42       | 107        | 87       | 221        | 132        | 335        |
| 43       | 109        | 88       | 224        | 133        | 338        |
| 44       | 112        | 89       | 226        | 134        | 340        |
| 45<br>46 | 114<br>117 | 90<br>91 | 229<br>231 | 135<br>136 | 343<br>345 |
| 47       | 117        | 92       | 234        | 137        | 348        |
| 48       | 122        | 93       | 236        | 138        | 351        |
| 49       | 124        | 94       | 239        | 139        | 353        |
| 50       | 127        | 95       | 241        | 140        | 356        |
| 51       | 130        | 96       | 244        | 141        | 358        |
| 52       | 132        | 97       | 246        | 142        | 361        |
| 53       | 135        | 98       | 249        | 143        | 363        |
| 54       | 137        | 99       | 251        | 144        | 366        |
| 55       | 140        | 100      | 254        |            |            |
| 56       | 142        | 101      | 257        |            |            |
| 57       | 145        | 102      | 259        |            |            |
| 58       | 147        | 103      | 262        |            |            |
| 59       | 150        | 104      | 264        |            |            |

| CAP TUBE I.D. |      |        |      |  |
|---------------|------|--------|------|--|
| Inches        | MM   | Inches | ММ   |  |
| 0.026         | 0.66 | 0.056  | 1.42 |  |
| 0.027         | 0.69 | 0.057  | 1.45 |  |
| 0.028         | 0.71 | 0.058  | 1.47 |  |
| 0.029         | 0.74 | 0.059  | 1.50 |  |
| 0.030         | 0.76 | 0.060  | 1.52 |  |
| 0.031         | 0.79 | 0.061  | 1.55 |  |
| 0.032         | 0.81 | 0.062  | 1.57 |  |
| 0.033         | 0.84 | 0.063  | 1.60 |  |
| 0.034         | 0.86 | 0.064  | 1.63 |  |
| 0.035         | 0.89 | 0.065  | 1.65 |  |
| 0.036         | 0.91 | 0.066  | 1.68 |  |
| 0.037         | 0.94 | 0.067  | 1.70 |  |
| 0.038         | 0.97 | 0.068  | 1.73 |  |
| 0.039         | 0.99 | 0.069  | 1.75 |  |
| 0.040         | 1.02 | 0.070  | 1.78 |  |
| 0.041         | 1.04 | 0.071  | 1.80 |  |
| 0.042         | 1.07 | 0.072  | 1.83 |  |
| 0.043         | 1.09 | 0.073  | 1.85 |  |
| 0.044         | 1.12 | 0.074  | 1.88 |  |
| 0.045         | 1.14 | 0.075  | 1.91 |  |
| 0.046         | 1.17 | 0.076  | 1.93 |  |
| 0.047         | 1.19 | 0.077  | 1.96 |  |
| 0.048         | 1.22 | 0.078  | 1.98 |  |
| 0.049         | 1.24 | 0.079  | 2.01 |  |
| 0.050         | 1.27 | 0.080  | 2.03 |  |
| 0.051         | 1.30 | 0.081  | 2.06 |  |
| 0.052         | 1.32 | 0.082  | 2.08 |  |
| 0.053         | 1.35 | 0.083  | 2.11 |  |
| 0.054         | 1.37 | 0.084  | 2.13 |  |
| 0.055         | 1.40 | 0.085  | 2.16 |  |
|               |      | 0.086  | 2.18 |  |